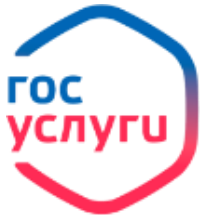

## **«Паспорт гражданина РФ»**

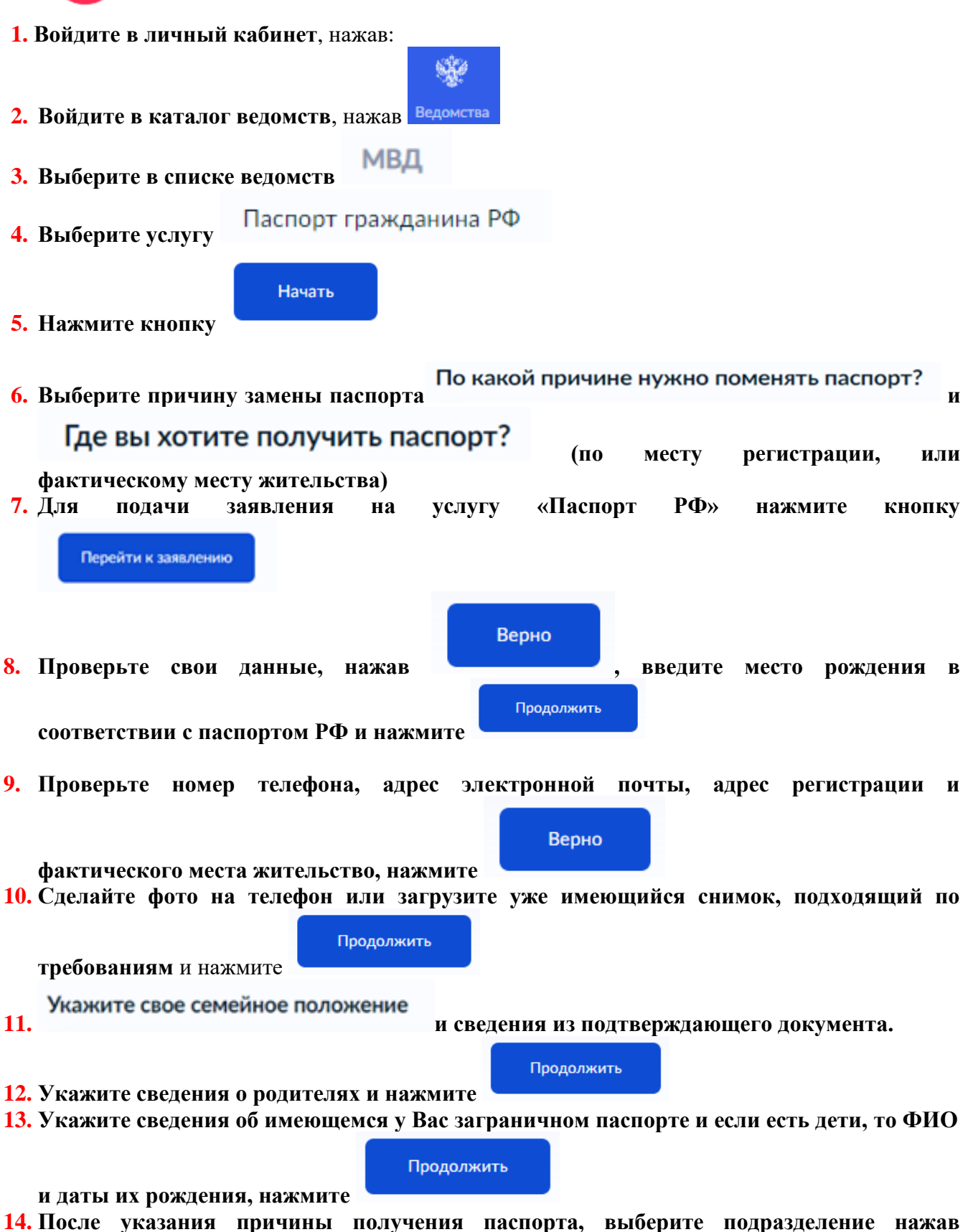

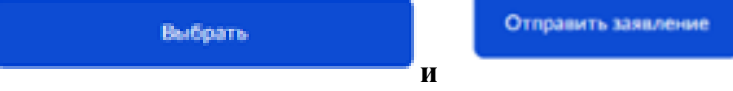

**15. Ожидайте рассмотрения заявления и приглашения на приём для подачи оригиналов документов.**